# Data tidying with tidyr : : **CHEATSHEET**

table2 **country year type count** A 1999 **cases** 0.7K A 1999 **pop** 19M A 2000 **cases** 2K A 2000 **pop** 20M B 1999 **cases** 37K B 1999 **pop** 172M B 2000 **cases** 80K B 2000 **pop** 174M C 1999 **cases** 212K C 1999 **pop** 1T C 2000 **cases** 213K C 2000 **pop** 1T

**Tidy data** is a way to organize tabular data in a consistent data structure across packages. A table is tidy if:

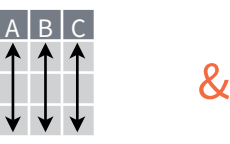

 $A * B \rightarrow C$ 

Each **variable** is in its own **column** Each **observation**, or **case**, is in its own row

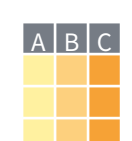

Access **variables** as **vectors** Preserve **cases** in vectorized operations

## **Tibbles**

Tibbles are a table format provided **AN ENHANCED DATA FRAME**

by the **tibble** package. They inherit the data frame class, but have improved behaviors:

- **• Subset** a new tibble with ], a vector with [[ and \$.
- **• No partial matching** when subsetting columns.
- **• Display** concise views of the data on one screen.

**options(**tibble.print\_max = n, tibble.print\_min = m, tibble.width = Inf**)** Control default display settings.

**View()** or **glimpse()** View the entire data set.

#### **CONSTRUCT A TIBBLE**

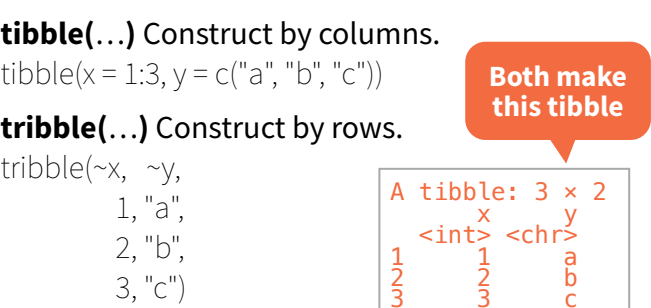

**as\_tibble(**x, …**)** Convert a data frame to a tibble.

**enframe(**x, name = "name", value = "value"**)** Convert a named vector to a tibble. Also **deframe()**.

**is\_tibble(**x**)** Test whether x is a tibble.

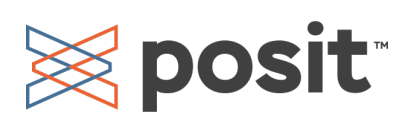

## Reshape Data - Pivot data to reorganize values into a new layout.

table4a **country 1999 2000** 0.7K 2K B 37K 80K 212K 213K **country year cases** A **1999** 0.7K B **1999** 37K C **1999** 212K **2000** 2K B **2000** 80K C **2000** 213K

**pivot\_longer(**data, cols, names\_to = "name", values\_to = "value", values\_drop\_na = FALSE**)**

"Lengthen" data by collapsing several columns into two. Column names move to a new names to column and values to a new values to column.

pivot\_longer(table4a, cols = 2:3, names\_to ="year", values  $to = "cases")$ 

**pivot\_wider(**data, names\_from = "name", values\_from = "value"**)**

The inverse of pivot longer(). "Widen" data by wo columns into several. One column new column names, the other the values.

table2, names\_from = type, values\_from = count)

Split Cells - Use these functions to split or combine cells into individual, isolated values.

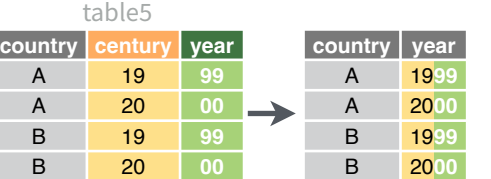

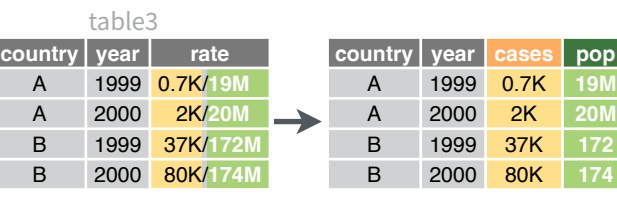

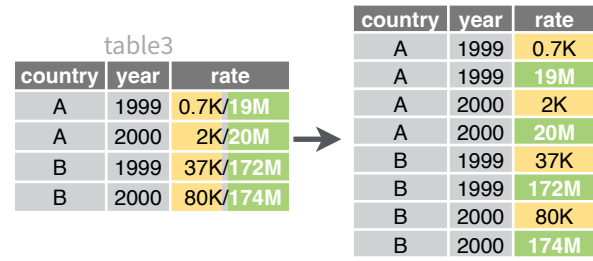

 $unite(data, col, ..., sep = "$ , remove = TRUE, na.rm = FALSE**)** Collapse cells across several columns into a single column.

unite(table5, century, year, col = "year", sep = "")

#### **separate\_wider\_delim(**data, cols, delim, ..., names = NULL, names\_sep = NULL, names\_repair =

"check unique", too few, too many, cols remove = TRUE) Separate each cell in a column into several columns. Also **separate\_wider\_regex()** and **separate\_wider\_position().**

separate(table3, rate, sep = "/",  $into = c("cases", "pop")$ 

**separate\_longer\_delim(**data, cols, delim, .., width, keep\_eampty) Separate each cell in a column into several rows.

separate\_longer\_delim(table3, rate, sep = "/")

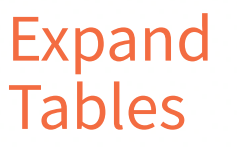

Create new combinations of variables or identify implicit missing values (combinations of variables not present in the data).

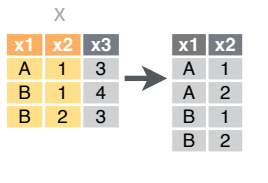

**expand(**data, …**)** Create a new tibble with all possible combinations of the values of the variables listed in … Drop other variables. expand(mtcars, cyl, gear, carb)

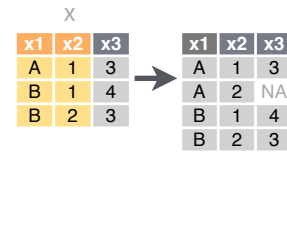

**complete(**data, …, fill = **x1 x2 x3** list()**)** Add missing possible combinations of values of variables listed in … Fill remaining variables with NA. complete(mtcars, cyl, gear, carb)

# Handle Missing Values

Drop or replace explicit missing values (NA).

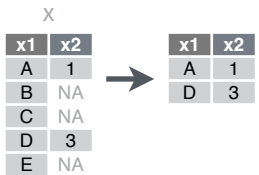

x

**s(**data, …**)** Drop rows containing NA's in … columns. drop\_na(x, x2)

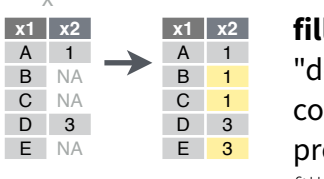

**fill(**data, …, .direction = "down"**)** Fill in NA's in … columns using the next or previous value. fill $(x, x2)$ 

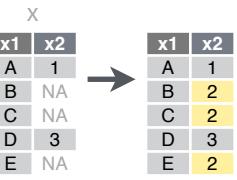

**replace\_na(**data, replace**)** Specify a value to replace NA in selected columns. replace\_na(x,  $list(x2 = 2)$ )

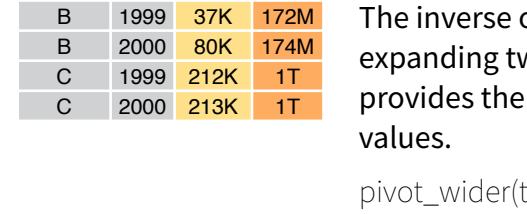

**l** pop

A 1999 0.7K 19M A 2000 2K 20M

## Nested Data

A **nested data frame** stores individual tables as a list-column of data frames within a larger organizing data frame. List-columns can also be lists of vectors or lists of varying data types. Use a nested data frame to:

- Preserve relationships between observations and subsets of data. Preserve the type of the variables being nested (factors and datetimes aren't coerced to character).
- Manipulate many sub-tables at once with **purrr** functions like map(), map2(), or pmap() or with **dplyr** rowwise() grouping.

#### **CREATE NESTED DATA**

**nest(**data, …**)** Moves groups of cells into a list-column of a data frame. Use alone or with dplyr::**group\_by()**:

1. Group the data frame with **group\_by()** and use **nest()** to move

```
the groups into a list-column.
n_storms <- storms |> 
 group by(name) |>
  nest()
```
### 2. Use **nest(new\_col = c(x, y))** to specify the columns to group

using dplyr::**select()** syntax.

```
n_storms <- storms |>
   nest(data = c(year:long))
```
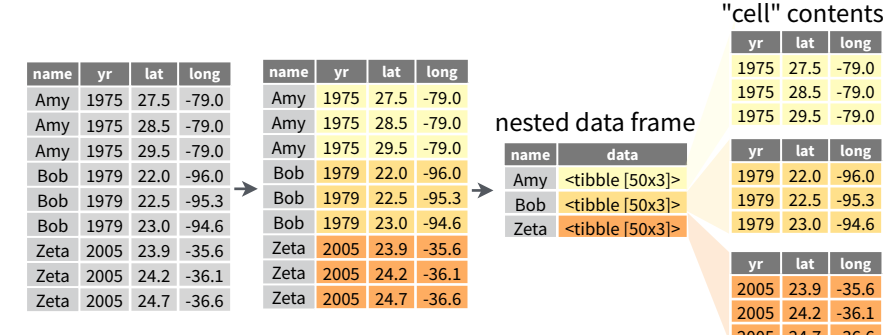

Index list-columns with [[1]. n\_storms\$data[[1]]

#### **CREATE TIBBLES WITH LIST-COLUMNS**

tibble::**tribble(**…**)** Makes list-columns when needed.

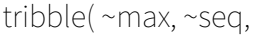

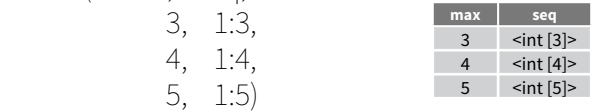

tibble::**tibble(**…**)** Saves list input as list-columns. tibble(max =  $c(3, 4, 5)$ , seq = list(1:3, 1:4, 1:5))

tibble::**enframe(**x, name="name", value="value"**)** Converts multi-level list to a tibble with list-cols. enframe(list('3'=1:3, '4'=1:4, '5'=1:5), 'max', 'seq')

#### **OUTPUT LIST-COLUMNS FROM OTHER FUNCTIONS**

dplyr::**mutate()**, **transmute()**, and **summarise()** will output list-columns if they return a list. mtcars |> group  $by(cyl)$  |>

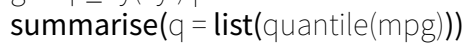

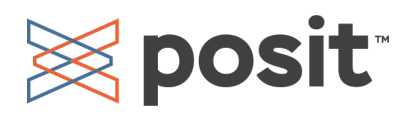

#### **RESHAPE NESTED DATA**

**unnest(**data, cols, ..., keep\_empty = FALSE**)** Flatten nested columns back to regular columns. The inverse of nest(). n\_storms  $|>$  unnest(data)

**unnest\_longer(**data, col, values\_to = NULL, indices\_to = NULL**)** Turn each element of a list-column into a row.

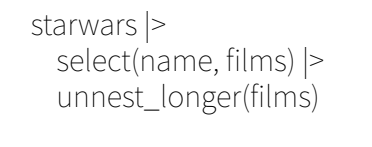

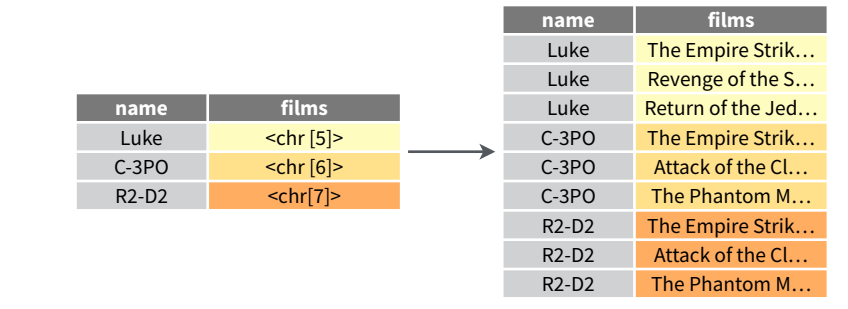

**unnest** wider(data, col) Turn each element of a list-column into a regular column.

starwars |> select(name, films) |> unnest wider(films, names sep = " $'$ ")

| name    | <b>films</b>    | $\longrightarrow$ | name    | films 1               | films 2 | films 3     |
|---------|-----------------|-------------------|---------|-----------------------|---------|-------------|
| Luke    | $<$ chr [5] $>$ |                   | Luke    | The Empire Revenge of |         | Return of   |
| $C-3PO$ | $<$ chr $[6]$ > |                   | $C-3PO$ | The Empire Attack of  |         | The Phantom |
| $R2-D2$ | $\text{chr}[7]$ |                   | $R2-D2$ | The Empire Attack of  |         | The Phantom |

**hoist(**.data, .col, ..., .remove = TRUE) Selectively pull list components out into their own top-level columns. Uses purrr::pluck() syntax for selecting from lists.

> starwars |> select(name, films) |> hoist(films, first  $film = 1$ , second  $film = 2)$

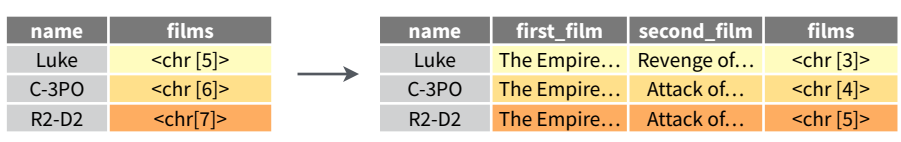

#### **TRANSFORM NESTED DATA**

A vectorized function takes a vector, transforms each element in parallel, and returns a vector of the same length. By themselves vectorized functions cannot work with lists, such as list-columns.

dplyr::**rowwise(**.data, …**)** Group data so that each row is one group, and within the groups, elements of list-columns appear directly (accessed with [[ ), not as lists of length one. **When you use rowwise(), dplyr functions will seem to apply functions to list-columns in a vectorized fashion.**

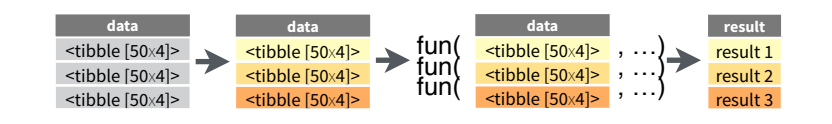

#### Apply a function to a list-column and **create a new list-column.**

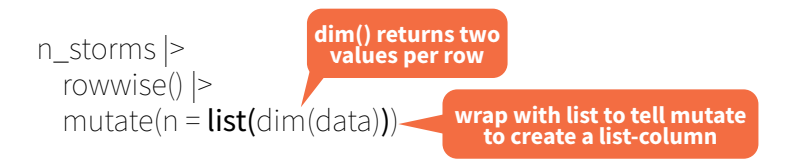

#### Apply a function to a list-column and **create a regular column.**

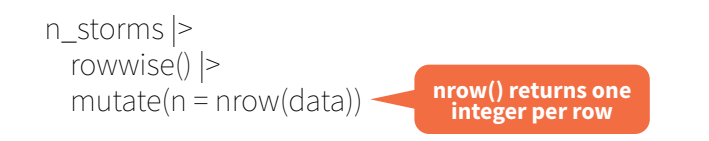

#### Collapse **multiple list-columns** into a single list-column**.**

starwars |> rowwise() |> mutate(transport =  $list$ (append(vehicles, starships))) **append() returns a list for each row, so col type must be list**

#### Apply a function to **multiple list-columns.**

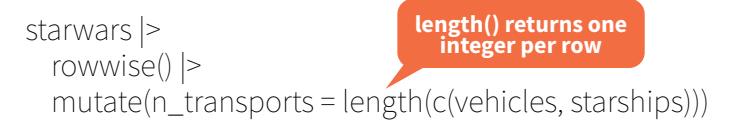

#### See **purrr** package for more list functions.

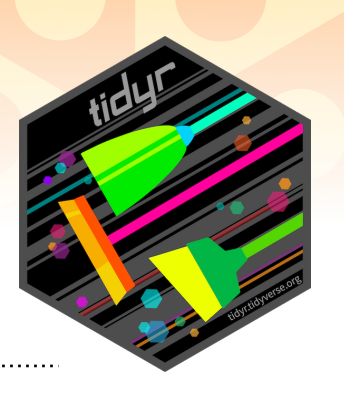